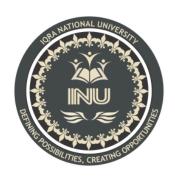

# **Sessional Assignment Summer**

Course Name: Introduction to Database Systems

# **Submitted By:**

Muhammad Safeer (13033)

BS (SE-8) Section: A

**Submitted To:** 

Mam Rimsha Khan

Dated: 18th September 2020

Department of Computer Science, IQRA National University, Peshawar Pakistan

# **Sessional Assignment Summer 2020**

**Course Title: Database Systems** 

**Instructor: Rimsha Khan** 

**Total Marks: 20** 

NOTE: Understanding the paper is part of solving the paper so no questions will be entertained.

#### **INSTUCTIONS:**

- Only write queries. No need to run the queries and show results.
- Upload after converting to PDF

#### Q1: Write SQL queries for the following DDL Statements

- 1. Write SQL Query to create a Database by the name Gallery (Marks 2)
- 2. Write a SQL query to create a table by the name Movies which should have the following columns and restrictions: (Marks 10)

Column Name: ID Type: integer
Column Name: Movie\_Name Type: varchar
Column Name: Genre Type: varchar
Column Name: Year Type: integer
Column Name: Rating Type: integer

**Restrictions:** ID should be the primary key i.e NOT NULL. Movie\_Name should also be NOT NULL. Year should have a maximum value of 2020 and rating should have a maximum value of 5.

- 3. Write 4 SQL Queries to insert RANDOM data of 4 movies in Movies Table. (4 marks).
- 4. Write SQL Query for finding/displaying movies with rating greater than 4. (2 marks)
- 5. Write an SQL Query to delete data of movies of year 2020. (2 marks)

\*\*\*\*\*\*\*\*\*\*\*\*\*\*\*\*\*\*\*\*\*\*

```
Q1
Answer:
CREATE DATABASE Gallery;
\mathbf{Q2}
Answer:
CREATE TABLE Movies (
  ID int NOT NULL PRIMARY KEY,
  Movie_Name varchar NOT NULL,
  Genre varchar,
  Year int,
  Rating int,
  check (Year between 0 and 2020),
  check (Rating between 0 and 5),
);
Q3
Answer:
INSERT INTO Movies (ID, Movie_Name, Genre, Year, Rating)
VALUES (1, 'Inception', 'Sci-Fi', 2010, 5);
INSERT INTO Movies (ID, Movie_Name, Genre, Year, Rating)
VALUES (2, 'Mr. Nobody', 'Sci-Fi', 2009, 5);
INSERT INTO Movies (ID, Movie_Name, Genre, Year, Rating)
VALUES (3, 'Triangle', 'Thriller', 2009, 4);
INSERT INTO Movies (ID, Movie_Name, Genre, Year, Rating)
```

VALUES (4, 'Shutter Island', 'Mystery', 2010, 5);

### Q4

### **Answer:**

SELECT Rating FROM Movies

WHERE Rating > 4;

# Q5

### **Answer:**

**DELETE FROM Movies** 

WHERE Year=2020;